J A R L 長 野 県 支 部 地 区 研 修 会

# 電信(CW)初心者講習会

2023 年

## $2023 \n *42* 4 26 4 (4)$

塩尻総合文化センター

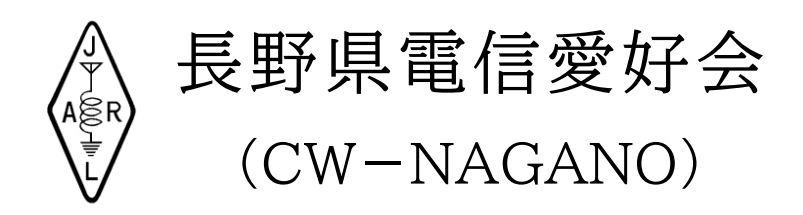

### 1. 電信 (CW) の初歩

(ア) 実際の交信の種類・・(後段でもう一度説明しますのでここでは簡単に) CW での交信には主に 4 つの種類があります。

- ① 欧文の定型文面での QSO(ラバースタンプ QSO)
- ② 欧文の平文による QSO(但し英語力が必要)、フォーンのラグチューと同じです。
- ③ コンテストでの CW での交信
- ④ ぺディション、記念局・移動運用サービスとの交信
- ⑤ 和文による国内交信

今回の講習会では初めての CW 交信に向けて、①の定型文の交信を目指します。

(イ) モールス符号とその覚え方

参照・・モールス符号表(あくまでも参考)

覚え方について・・・ **音で聞き覚える(モールス符号表では覚えない)**

① 覚え方には色々あり、どれが正しいとはなかなか言えませんが、今回は音を聞いて 直接それを文字に直す(音感法)をお勧めします。 パソコンの FreeSoft やスマートフォンアプリの有効利用(昔はテープで覚えた) 合調法 (例: [B]は 「ビートルズのB」) 又は 「-・・・」 = 「B」 のように 「-・・・」 を音ではなく視覚的に覚えてしまった方は、頭の中で符号を文字に変換するので、 遅い信号はとれるが、ある程度のスピードになるとついて行けない。(上達しない) とにかく「音」で覚える。 キーを打つ練習は聞き取れるようになった後で十分です。聞き取れれば打つのは容

易です。すぐ出来るようになります。逆に聞き取れるようでないと打つのも難しい です。

② 音の出る練習ツールについて

音を誰かに出してもらうのもいいですが、やはり一人で練習しなければなりません。 音の出る練習装置、キットもありますし、パソコンで練習できるソフトもあります。 ひたすら聞いて書く練習をしましょう。速度は、20WPM が目標です。

符号の速度はあまり下げずに文字間隔を多くあけて練習すると取れるようになりま す。

わからない符号は飛ばすこと。これにこだわると以降がパニックになり解らなくな る

スマフォアプリ Android 用 「モールスランダム受信練習」(推奨) i-Phone 用 「Morse Learn」

パソコン freeSoft (Vector で検索) < LearningMorse v.0.74 等 A1A Breaker\_0232

- (ウ) Q 符号と略号 (資料1・資料2参照)
	- 参照・・・略号表、Q 符号表
		- 略号表、符号表を見ながら概要の解説をします。

略号表の中に、符号が連結されたものがいくつか記載されています。これは一つの 符号として使われ略号ではありませんが、同じように使用されますので、一緒に解 説します。

Q 符号はおおむねフォーンと同じように使われます。

(エ) エレキー、電鍵の扱い

エレキー、縦ぶれ電鍵、それぞれの特徴などについて 今回の講習ではエレキーでの交信を推奨しますので、説明はエレキーを主に進めて いきます。

① エレキーの代表的構成は左右のパドルとそれに繋がる電子的符号発生装置になって います。符号発生装置は短点信号と長点信号の接点出力をする回路です。この接点 出力を RIG に接続することで符号の電波を出します。パドルと符号発生部分が一体 になったものもありますが、多くの RIG は符合発生回路が内蔵されていますので、 パドルを接続すればエレキーになります。

エレキーは左右 2 つの接点があり、(例えば)左側のパドルを押さえると短点が連続 して発生します。右のパドルを押さえると長点が連続して発生します。左右を同時 に押さえると短点と長点が交互に発生します。(スクイーズ操作・・・これについては 後ほど実演)これらの操作により符号を作り出します。

長点の長さ(短点と長点は1:3)は自由に変更できます(1:3.5 程度が聞きやすい) 符号の速度も変えられます。またパドルの極性(通常は短点が左、長点が右)は入 れ替えることができます。

パドルの操作は右手でも左手でも結構ですが、できれば利き腕と反対の手で打つ事 をお勧めします。(一般的には親指が短点、人差し指が長点で使われます) 具体的操作方法等の詳細は個別指導にて行います。

- ② エレキーの使用上の注意点 符号と符号の間は単点3つ位空けること。符号と符号の間がないと(繋がっている)、 聞く方は全く理解できない(特にエレキーを使用している局に多い)
- ③ 縦ぶれ電鍵 縦ぶれ電鍵は単に連続波発生用のスイッチになっているだけですので、キーダウン した時に信号が出ます。これを手動で短点・長点の符号にして電波を出します。電 鍵の扱い方については省略します。
- ④ その他の電鍵 電信用のキーは多種ありますが、ここでは省略します (バグキー、複式キー等)

#### 2.電信による交信への準備

(ア) ハンドルネーム(ハンドル)

電信では日本語の名前そのものを使うことは少なく、自分の名前の代わりにハンドルネー ムを使用します。

日本人の多くはご自分の(性・名の)名の省略型を使用しています。(健一さん KEN、順 二さん JUN)中には名前とは全く別の英語的ハンドルの人もいます。ご自分で工夫して 決めて下さい。

ハンドルの付け方で・・・電信的に取りやすい、送信しやすいも考慮しましょう。短点の 連続(EII)などはあまり取りやすくないですし、また英語的に不適切なものにも注意しま しょう

(イ) シグナルレポート

RST の 3 桁で表示します。

RS はフォーンと同じです。T はトーン(音調)で 9 段階表示です。メーカーの RIG で、 よほどひどい音などが無ければ音調としては 9 を送ります。7 以下はほとんど聞いたこ とがありません。通常の交信では RST599 とか 579 と使います。

(ウ) RIG の準備とキーの接続

今の多くの RIG にはエレキー機能が内蔵されています。パドルを接続すればエレキーに なります。

エレキー機能が内蔵されていない RIG (古い機種に多い) の場合は、外付けのエレキー を接続します。RIG には KEY 入力端子がありますので、ここに接続します。(詳しくは RIG の取説で)

初心者には縦ぶれ電鍵はお勧めしません。縦ぶれ電鍵は CW 交信そのものに慣れてから 練習すれば良いと思います。長時間打っていると符号が乱れて相手が聞き取れない、よ けいあせる・パニック等の悪循環になりがちです。

(エ) サイドトーンモニターとゼロイン

今の多くの RIG にはエレキー機能が内蔵されており、サイドトーンがあります。これは 符号が出ている(キーダウンした)時のモニターとして700~800Hzの単一音が聞える 機能です。この音を基に自分の送信符号をモニターします。

このサイドトーンは、自分の聞いている周波数と、相手の送信している周波数を合わせ る目安にもなります。相手の通信音と自分のサイドトーンの音程を比べ、ほぼ同じ音程 で聞えるように受信周波数を合わせると、こちらが電波を出した時にほぼ同じ音程で相 手に聞えることになります。これをゼロインと言います。最新の無線機には自動でゼロ インしてくれる機種もあります。

音程の差が大きいままで、すなわち周波数が大きくずれた状態で送信すると相手には聞 えない場合もありますので、呼んでも応答なしとなります。(特にフィルターを絞ってあ る場合等)

ペディション等で運用している局などはスプリット(運用局の送信周波数と受信周波数 が違う)で運用している局が多いので、どこで受信しているかを見分けることも重要。

(オ) 符号の送信(交信)速度

暗黙のルールで、符号の速度は遅い側の人に合わせるのが普通(礼儀)です。

相手が CQ を出している時、こちらの受信技量より速度が早い場合は多々あります。こ のような時、CQ 局を呼ぶ速度はこちらの受信可能な速度で呼べばいいのです。取って くれた相手は、こちらの速度に合わせて送信してくれるはずです。

もし送信速度を下げてくれない局がいたら「PSE QRS」を打ちましょう。必ず遅くし てくれるはずです。(それでも下げない局がいたら「Cu Agn 73」を打ちましょう hi ) CQ 局がこちらの受信技量より遅い場合は、逆にその遅い速度に合わせてゆっくりと呼 びましょう。

こちらが CQ を出す場合は自分の運用できる速度、無理のない速度で送信します。どち らかが無理な速度で交信を始めると、取り切れなくて誤受信や聞き直しなどが起こり、 逆に時間がかかってしまいます。

#### 3.実際の交信に向けて (資料3 参照)

- (ア) CW で行われている交信について
	- ① 欧文定型文交信 ハンコで押したように毎回同じパターンの QSO なので、ラバースタンプ QSO と言 います。シグナルレポート・名前・住所など必要最低限の通信内容を交換します。 本日の講習会の目的の一つでもありますので、次の項で詳しく説明します。
	- ② 平文交信

フォーンと同じようなラグチューです。欧文での平文交信は英語力が必要。 和文交信では紙に書かなくとも(暗記受信)文章が理解できますし、考えた文章をそ のまま送信もできます。

- ③ コンテストでの交信・・・詳細は別紙 コンテストナンバーを交換する QSO です。相手のコールサインさえ捕れれば短時間 にいかに多くの局と交信するかが重要なので、必然的に符号の速度は速くなります。
- ④ ぺディション、移動サービスとの交信 フォーンと同様、当方のコールサインを取ってもらえれば交信成立です (ほとんどの場合「599BK」で済みます。たまに JCC・JCG を打つ場合もあります)
- (イ) ラバースタンプ QSO とその方法

参照 ・・ラバースタンプ QSO の例・・これが台本になります

例文を見ながら概要の解説をします。

これは一例・代表例であり何かのルールで決まっているものではありませんので、省略 も追加も個人の判断で結構です。(相手の送信内容をオウム返しに送る必要はない、など) 交信に慣れてきたら自分なりの台本に作り直して使いましょう。

- ※ 「QSO 例」をシャックの見やすいところに貼るか、机の透明ラバーの下等に置いて、 見ながら交信する
- (ウ) 初交信への対策と慣れるまでの方法
	- (1)CQ 局を見つけてもいきなり呼ばない
	- (2)CQ 局のコールサインをコピーして、周波数を合わせ、誰かと交信するのを待ちます。
	- (3)誰かと交信し始めたら、それを聞いて通信内容をコピーしましょう(書き写す) (CQ 局の QTH・NAME その他の項(例えば WX、QSL の転送の有無等))
	- (4)CQ 局のコールサイン、名前、QTH がコピー出来たらもう怖いものはありません。相 手が自分あてに打って来る(はずの)内容は、もうコピー済みですから、送信だけに 集中できます。ラバースタンプ QSO の台本に従って送信すればいいのです。
	- (5)ラバースタンプ QSO の台本を自分用に(自分のコールサイン、NAME、QTH など) 作り直して、RIG の前に置いておきましょう。これを見ながら送信します。
	- (6)数回交信ができれば順次慣れ、余裕が出てきて、CW 交信が楽しいものになってきま す。
- 4.まとめ (CW で交信を始めるには)
	- <練習段階>
		- これくらい・・(18~20WPM)の速度は受信できるよう訓練しましょう
		- 交信している局のコールサインと名前、QTH を取れるようになりましょう
		- 聞き取れるようになればすぐ打てるようになります
		- 自分の台本でラバースタンプ QSO を打つ練習をしましょう (エレキーを使用する場合はスクイーズ操作の基本をマスターしましょう。打つのが 楽になります)

<オンエア段階>

- ・ ラバースタンプ QSO をしている局をさがして周波数を合わせます
- ・ CQ を出している側のコールサインと名前、QTH をコピーします
- ・ 落ち着いて CQ 局を呼べば応答が返ってきます
- ・ あわてず、あせらず、自分の速度で送信します
- ・ TU E E ・・・・で交信成立・・あとは回数と慣れです
- 5.個別指導
	- ・ 符号を覚える人
	- ・ 符号の聞き取りを訓練する人
	- ・ エレキー(電鍵)の扱いを習う人
	- ・ ラバースタンプ QSO を練習する人

CWによるコンテスト参加について

- 1. コンテストとは? 決められた時間内に交信した局数×マルチプライヤーで総得点を競うもの
- 2. コンテスト主催団体の種類
	- (1)JARL主催のもの
	- (2)ローカルコンテスト 各都道府県・各地方本部主催のもの
	- (3)団体が主催するもの KCJ 電通大 NTTなど
- 3. コンテストの参加部門
	- (1) マルチバンド部門(複数のバンドを使うもの)
	- (2) シングルバンド(一つのバンドを使うもの) さらに、
	- (3) 電信部門
	- (4) 電信・電話部門 (電話部門) 「マルチバンド電信」とか、「7MHz電信·電話」といった部門名で参加する。
- 4. 電信でコンテストに出るメリット
	- (1)電話よりも小電力で遠くの局と交信できる
	- (2)電信・電話部門では、マルチを増やすのに役立つ。(電信部門しか出ていない局がいるた め)
	- (3)しゃべらないため、疲れない。飲み物を飲みながら、食べながらできる。声を出さない ため、深夜でも家族からうるさがられることがない。
- 5. 電信での交信の仕方(呼び回り)

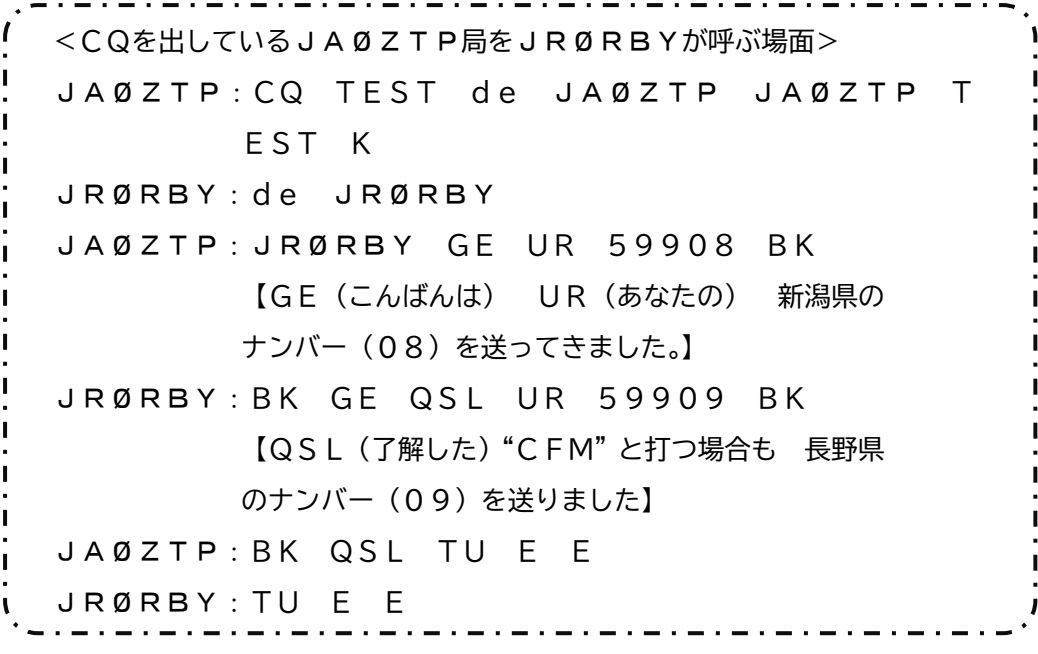

およそこんな感じのやり取りをするが、交信時間を短くしたいために、実際には省かれる部分が ある。次ページのような感じになることが多い。

これでも意味は通じる。海外コンテストは、だいたいこんな感じになる。

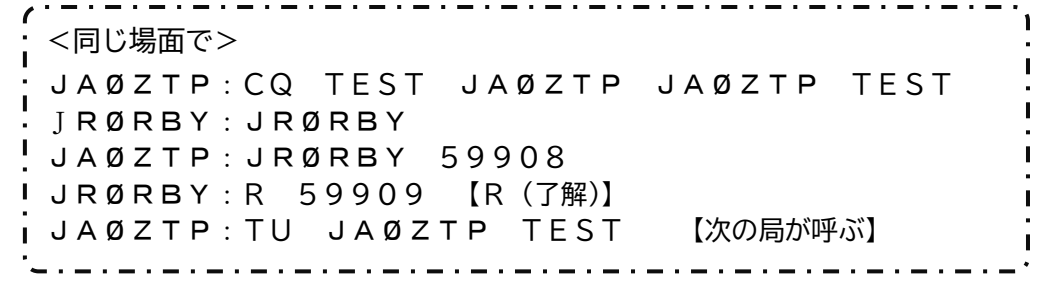

6. 国内コンテストQSOのスピード

21WPM (105文字/分) から29WPM (145文字/分) くらい。もちろんこれよ り遅い人も速い人もいる。海外コンテストはもっと速い。通常QSOと違って、遅いスピー ドで呼んでも、基本的にスピードは落としてくれないことがほとんど。

- 7. 実際の呼び回り
	- (1)相手のコールサイン・コンテストナンバーを聞き取ってから呼ぶ。
	- (2)最初は時間がかかるかもしれない。しかし、それが受信練習になる。
- 8. ログについて
	- (1)ロギングソフト CTESTWIN Zlogなど

CTESTWINは、コンテスト終了後の入力も可。コンテスト中に入力するほうが楽。

(2)ログの提出

ロギングソフトに入力してサマリー・ログを出力する。電子メールで提出が多い。

9. 入賞

メジャーコンテストではハードルが高いが、ローカルコンテストでは1局×1マルチ=1 点 とか、2局×2マルチ=4 点といったスコアで入賞することもある。賞状をもらうとうれし く、それが次の参加への原動力になったりする。(数年分の結果をにらんで参加部門を考える。)

- 10. CWのコンテスト用語
	- (1)NR:ナンバーNR?と打たれたら、ナンバーをもう 1 度送れということ。
	- $(2)$  CALL:  $\exists -\nu$
- 11. その他
	- (1)コンテスト情報 国内コンテスト で検索。

http://www.cqcqcq.org/contestj/index.html へ

(2)自分のコールサインは、確実に聞き取れるように。コールサインをミスコピーされたら、 訂正すること。ミスコピーされていないのに、コールサインを送ることはしない。相手は 自分がミスコピーしたものと思ってしまう。結果、よけいな混乱を招くことが多い。

#### CU TEST!

©長野県電信愛好会(CW-NAGANO) (JR0ZDA) JARL 登録クラブ:09-4-20 監修:JR0GNY(補足:JR0EYF) 欧文によるQSOの一例

長野県電信愛好会(CW-NAGANO)

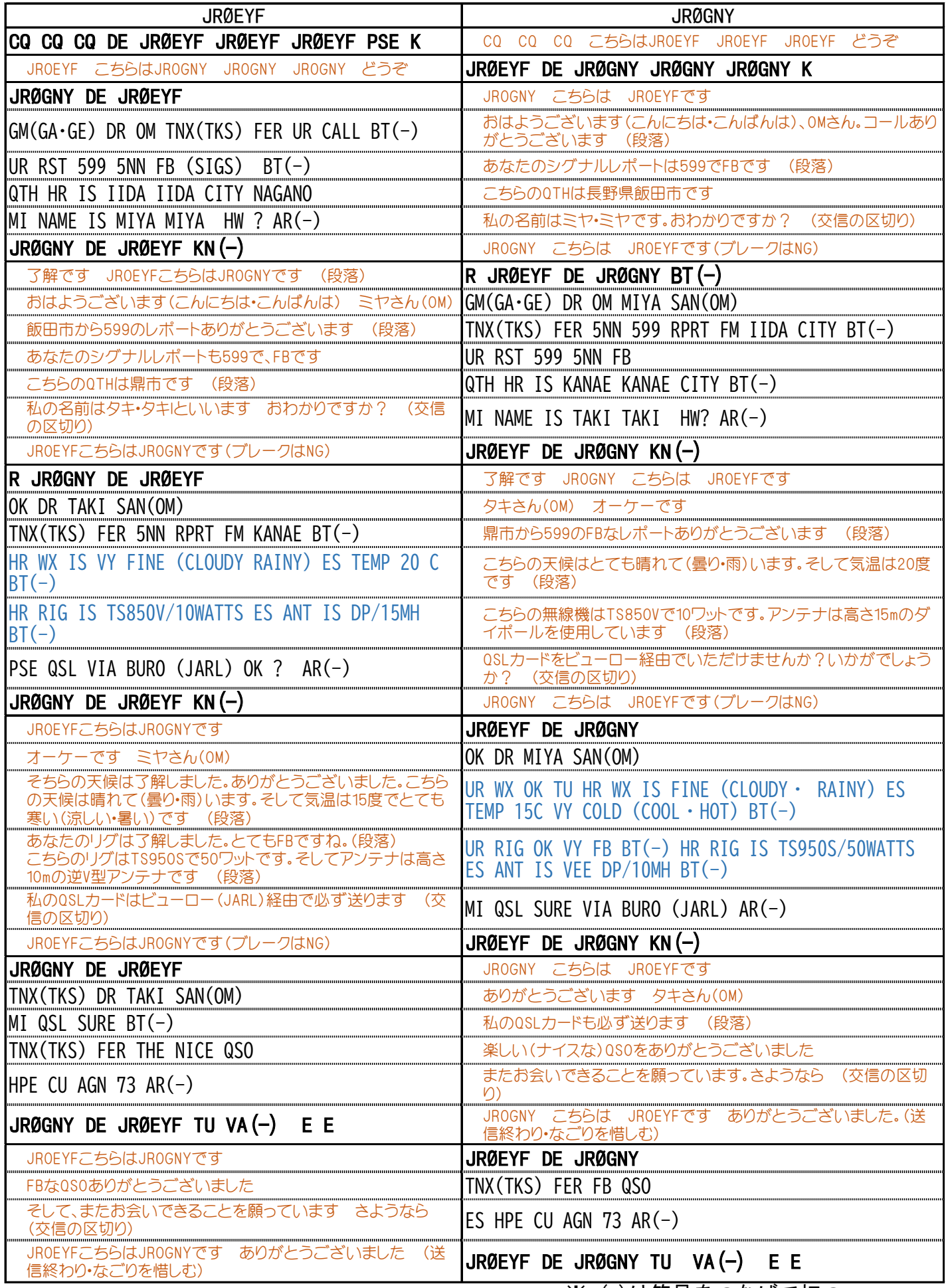

※ (-)は符号をつなげて打つ